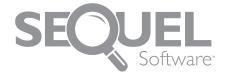

### Frequently Asked Questions

SEQUEL is the leading data access solution for Power Systems<sup>™</sup> running IBM i. SEQUEL delivers affordable business intelligence through powerful query, customizable dashboards, advanced reporting tools, and a variety of distribution and sharing features.

Here are answers to some of the most common questions we receive from future customers. We hope they make you even more confident that SEQUEL is right for you.

#### Can we convert our existing queries?

It takes just seconds to convert your existing queries with SEQUEL. Then you can use SEQUEL to perform data manipulation and reporting tasks far beyond the abilities of Query/400. For example, add run-time prompts, drill down into results, run data from an icon, use conditional logic, convert dates, create colorful charts and graphs, design custom dashboards, import data into Excel, and share reports via email.

# Can we enable other departments to view data and run queries, freeing up IT staff for other tasks?

No problem! SEQUEL's templates, design wizards, and auto-joins help users create their own views and reports, even if they aren't familiar with the database. Objects are stored on the System i, which maintains control and honors OS/400 object security. Users can display data and interact with it on demand by sorting, performing drill-downs, entering variables at run time, emailing results, and more.

#### Can we control data access levels?

Absolutely. SEQUEL conforms to the security you set up through your OS, or you can choose to use SEQUEL's security. Your objects are stored on the IBM i system, giving IT the ability to control the way SEQUEL is accessed and used. You can use SEQUEL to enforce security by restricting users from libraries, files, or fields. SEQUEL also offers auditing functionality.

#### How much time can SEQUEL save us?

SEQUEL saves you money by saving you time. Using SEQUEL is much faster than writing programs. For example, an RPG report program might take four or five hours to create and compile. Using SEQUEL, the same report might take 45 minutes and require no compiling. SEQUEL also empowers your users, allowing them to work more independently. Run-time prompts, templates, and dashboards simplify data access for all user levels.

## Our users aren't allowed to create their own inquiries. How would SEQUEL help them?

Five words: SEQUEL empowers your end users. SEQUEL accommodates users at any level, even if they are not designing queries. Users can interact with data in ways that allow them to make confident business decisions quickly, via SEQUEL options like pivots, drill-analysis, run time prompts, dashboards, and more. For power users with the ability to design, ViewPoint's simple graphical interface provides templates, autojoins, and design wizards to facilitate the creation of views and reports.

## We already download data to Excel. How is SEQUEL different?

SEQUEL provides the ability to direct data almost anywhere, in any format, including Excel. SEQUEL can eliminate steps from your workflow, giving you the ability to distribute data quickly. With SEQUEL, you don't need RPG reports, and you don't need to worry about creating a file and using ODBC or iSeries Access to download. Instead, users can display, email, or download data directly to Excel. For recurring requests, you can even schedule a job to email data in Excel or other PC formats.

#### What skills do users need to run SEQUEL?

Virtually anyone can use SEQUEL! Users need only basic Windows skills, such as the ability to use a browser and point-and-click interfaces.

Continued on next page...

#### Why shouldn't we use SQL instead?

SEQUEL gets you your data faster, with clearer interfaces and easier processes. While there is certainly a place and time for SQL, SEQUEL provides distinct advantages in its graphical user interfaces, customizable dashboards, automated reporting, and easy sharing. In addition, average users typically do not have access to SQL and most power users will likely avoid using SQL—SQL/400 is used primarily within applications and is not intended for the end user.

The biggest distinction is that SQL/400 is not a business end-user tool. SEQUEL goes far beyond the capabilities of SQL/400.

#### **SEQUEL features not included in SQL:**

- Email capabilities. Email SEQUEL output as an attachment in your choice of popular PC formats. (XLS, dBASE, HTML, etc.)
- · FTP functions.
- Ability to specify edit codes, edit words, and column headings.
- Parameter passing is more restrictive than SEQUEL's (SETVAR). SEQUEL offers "automatic" prompting displays.
- CVTDATE. Converts numeric or character date fields to IBM i date data fields.
- Command-driven. Easier to use. Embed it in menus, CL programs, RPG programs (via QCMDEXEC).
- SEQUEL's open SEQUEL file (OPNSQLF) command has syntax that is easier to work with than OPNQRYF.
- For JDE customers, the build JDE logical file command (BLDJDELF) makes querying against JDE files much easier.
- Easily convert queries to SEQUEL objects with SEQUEL's convert query (CVTQRY) command.

SEQUEL offers additional components such as: ViewPoint graphical interface, SEQUEL Web Interface, Client Report Option for PC reports, Tabling (summarizes transaction data into spreadsheet results), and Client Tables for analytics.

#### Where do objects run from?

While objects are viewed using Windows, a browser, or a green screen, they are actually stored on your IBM i system, even when working with remote databases like SQL Server and Oracle. No ODBC connection is involved. This ensures that programmers can control what people are viewing, changing, and creating.

#### How much does SEQUEL cost?

There are multiple options for licensing SEQUEL, from concurrent, user-based options to an unrestricted license option. SEQUEL is easy to implement and offers a rapid return on investment. You can deploy it quickly and maintain it with minimal effort. Used wisely, SEQUEL protects your budget over the long term. SEQUEL helps programmers to decrease the time it takes to get key information to business users and gives users the ability to analyze and quickly respond to critical business situations.

#### What is wrong with using the green screen?

Nothing! In fact, SEQUEL can greatly enhance green screen applications, allowing you to call SEQUEL from 5250 menus. You can incorporate SEQUEL's ability to present prompting at run time, output to Excel, and email data easily from a green screen menu. You can even perform targeted drill analysis. SEQUEL can also build on and enhance a green screen application.

SEQUEL's Windows and Web interfaces allow you to take business intelligence to the next level. For example, with SEQUEL you can choose where you want your users and execs to interact with the data. Moving beyond the green screen, you can give business users a dashboard incorporating features like dynamic drill analysis, gauges and charts, up-to-the-minute analysis with auto refresh, and more.

### Ready to take the next step?

Schedule your free SEQUEL demo!

info@sequel-software.com 952.933.0609

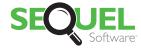

True Data Empowerment

A Help/Systems Company | 952.933.0609 | www.sequel-software.com